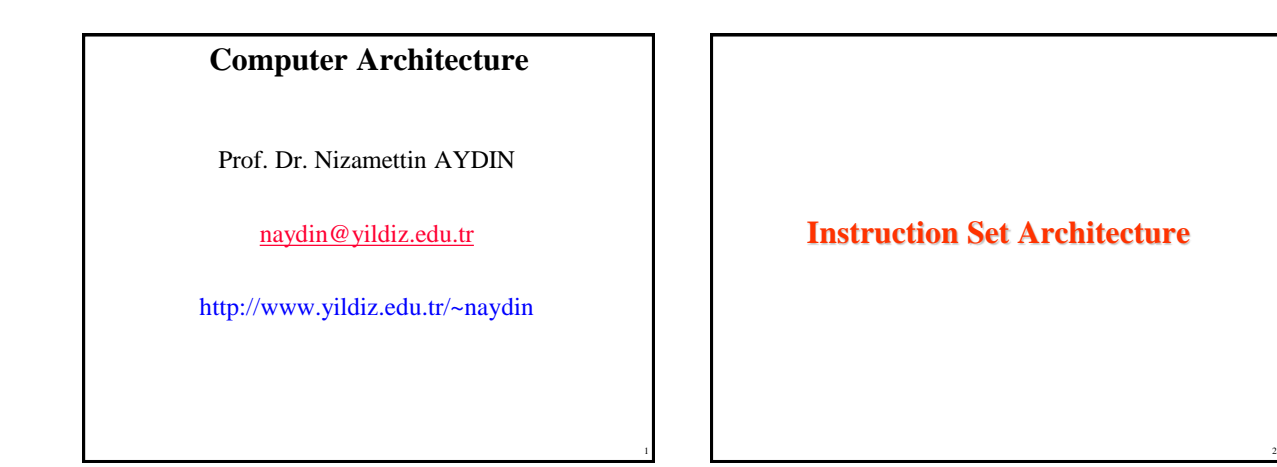

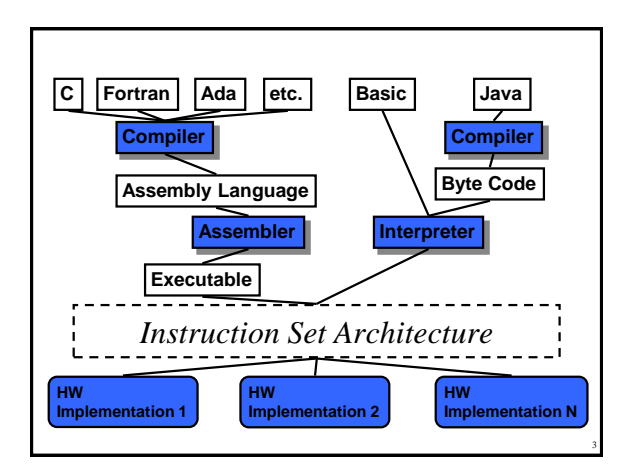

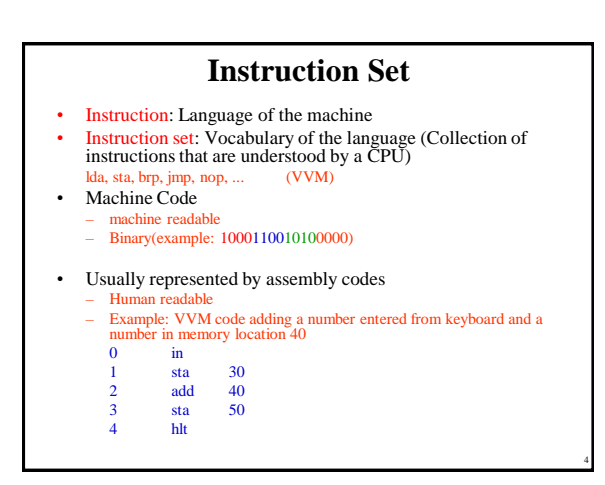

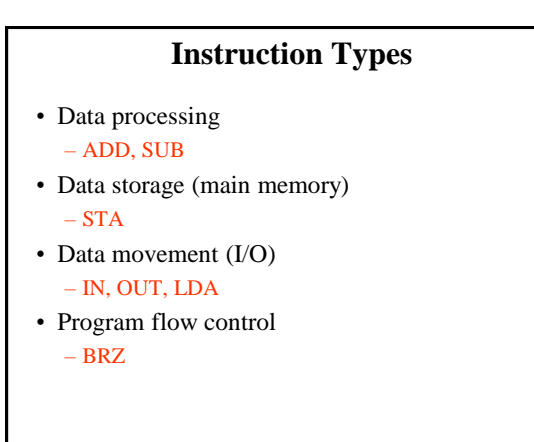

5

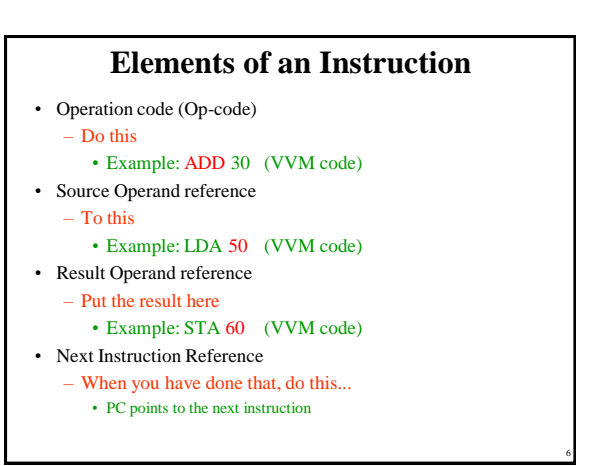

Copyright 2000 N. AYDIN. All rights reserved. The contract of the contract of the contract of the contract of the contract of the contract of the contract of the contract of the contract of the contract of the contract of the contract of the contract of the

# **Source and Result Operands**

- Source and Result Operands can be in one of the following areas:
	- Main memory
	- Virtual memory
	- Cache
	- CPU register
	- I/O device

## **Instruction Representation**

- In machine code each instruction has a unique bit pattern
- For human consumption a symbolic representation is used (assembly language)
- Opcodes are represented by abbreviations, called mnemonics indicating the operation

– ADD, SUB, LDA, BRP, ...

• In an assembly language, operands can also be represented as following

```
– ADD A,B (add contents of B and A and save 
              the result into A)
```
8

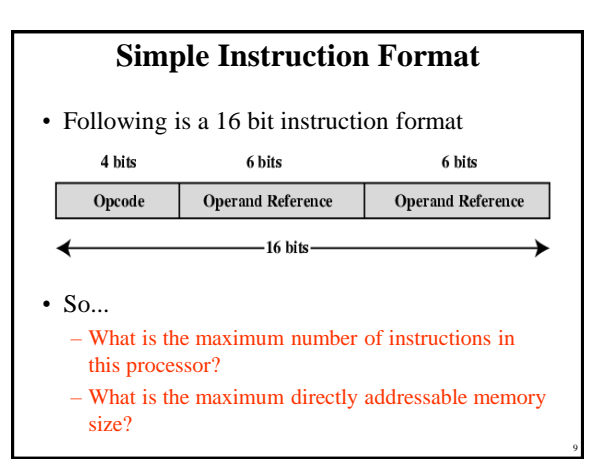

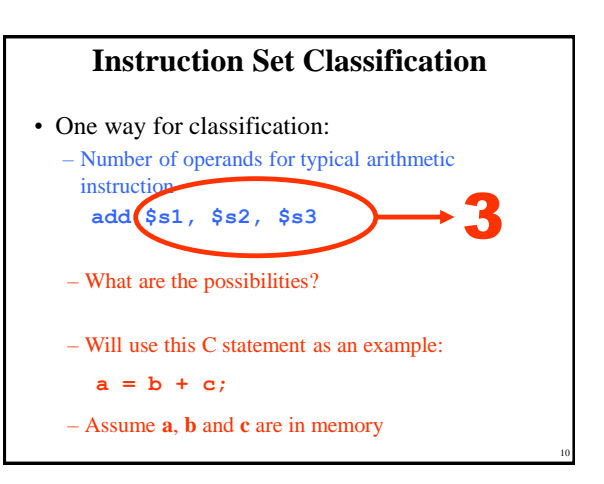

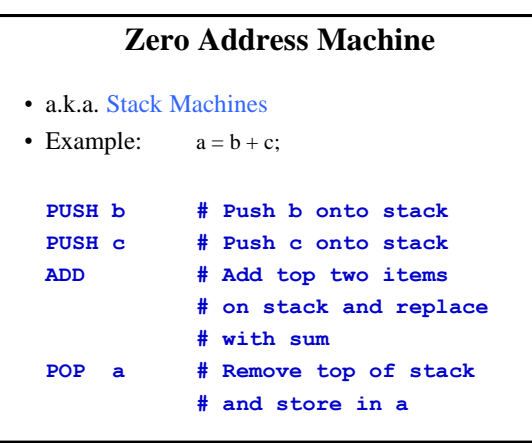

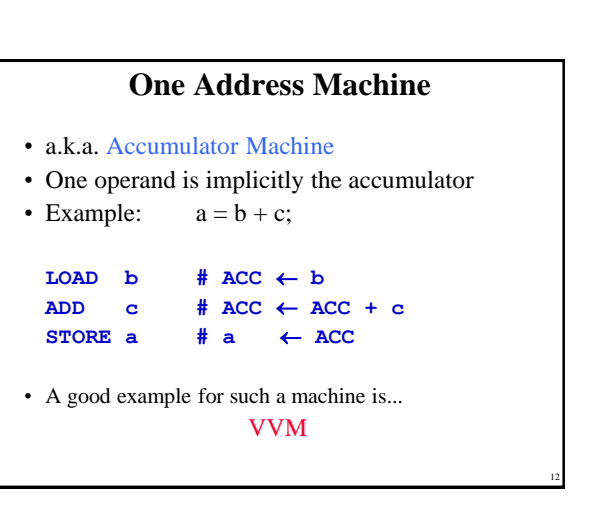

# **Two Address Machine (1)** • a.k.a. Register-Memory Instruction Set • One operand may be a value from memory • Machine has **n** general purpose registers – \$0 through \$n-1 • Example:  $a = b + c$ ;

 $LOAD$  \$1, b # \$1  $\leftarrow$  M[b] **ADD \$1, c # \$1 \$1 + M[c]**  $STORE$  \$1, a  $# M[a] \leftarrow $1$ 

# **Two Address Machine (2)**

- a.k.a. Memory-Memory Machine
- Another possibility do stuff in memory!
- These machines have registers used to compute memory addresses
- 2 addresses (One address doubles as operand and result)
- Example:  $a = b + c$ ;

13

15

17

 $Move$  a, b  $# M[a] \leftarrow M[b]$ ADD  $a, c$  **#**  $M[a] \leftarrow M[a] + M[c]$ 

14

# **Two Address Machine (3)** • a.k.a. Load-Store Instruction Set or Register-Register Instruction Set • Typically can only access memory using load/store instructions • Example:  $a = b + c$ ; **LOAD \$1, b # \$1 M[b]** LOAD  $$2, c$   $$2 \leftarrow M[c]$ **ADD \$1, \$2 # \$1 \$1 + \$2**  $STORE$  \$1, a  $# M[a] \leftarrow $1$

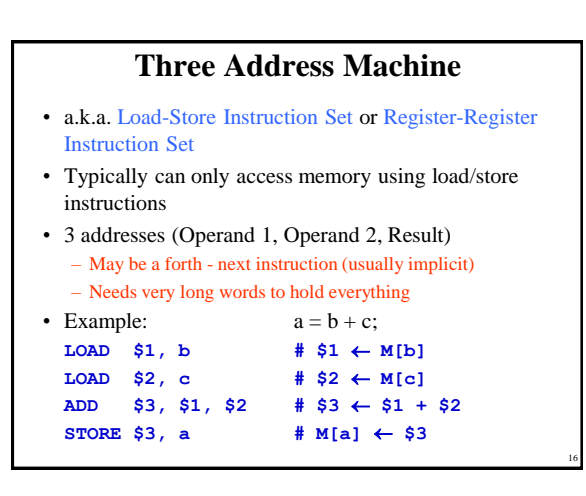

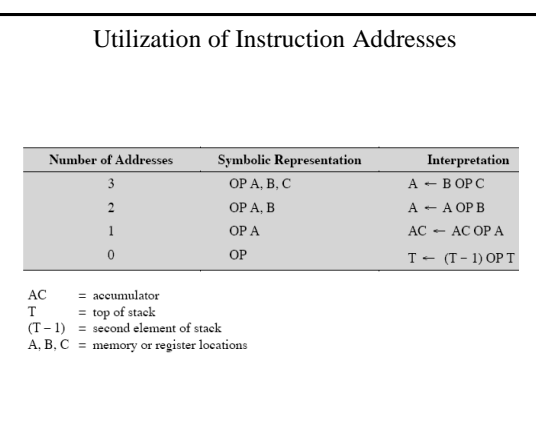

# **Types of Operand**

- Addresses
	- Operand is in the address
- Numbers (actual operand)
	- Integer or fixed point
	- floating point
	- decimal
- Characters (actual operand)
	- ASCII etc.
- Logical Data (actual operand)
	- Bits or flags

# **Pentium Data Types**

- 8 bit (byte), 16 bit (word), 32 bit (double word), 64 bit (quad word)
- Addressing in Pentium is by 8 bit units
- A 32 bit double word is read at addresses divisible by 4:

0100 1A 22 F1 77  $+0$   $+1$   $+2$   $+3$ 

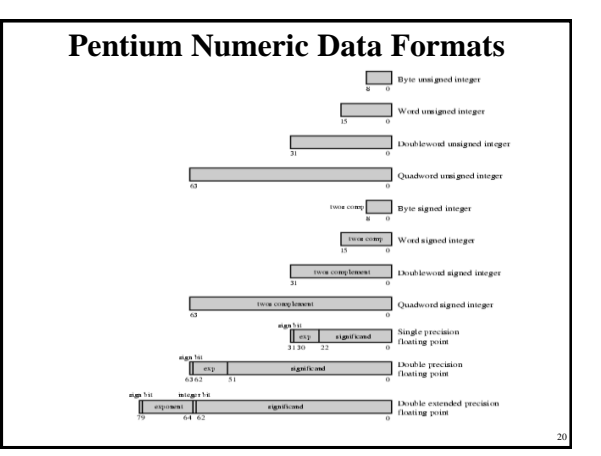

# **PowerPC Data Types**

- 8 (byte), 16 (halfword), 32 (word) and 64 (doubleword) length data types
- Fixed point processor recognises:
	- Unsigned byte, unsigned halfword, signed halfword, unsigned word, signed word, unsigned doubleword, byte string (<128 bytes)
- Floating point
	- IEEE 754
	- Single or double precision

## **Types of Operation**

- Data Transfer
- Arithmetic
- Logical
- Conversion
- $\cdot$  I/O

19

21

23

- System Control
- Transfer of Control

# **Data Transfer**

- Need to specify
	- Source
	- Destination
	- Amount of data
- May be different instructions for different movements
- Or one instruction and different addresses

### **Arithmetic**

- Basic arithmetic operations are...
	- Add – Subtract
	- Multiply
	- Divide
	- $-$  Increment (a++)
	- Decrement (a--)
	- Negate (-a)
	- Absolute
- Arithmetic operations are provided for...
	- Signed Integer
	- Floating point?
	- Packed decimal numbers?

### **Logical**

– Example2: taking ones coplement using XOR

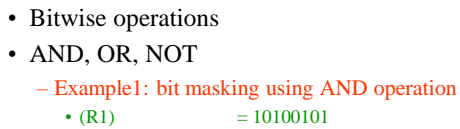

operation

•  $(R2) = 00001111$ • (R1) AND (R2) = 00000101

•  $(R1) = 10100101$ •  $(R2) = 11111111$ • (R1) XOR (R2) = 01011010

25

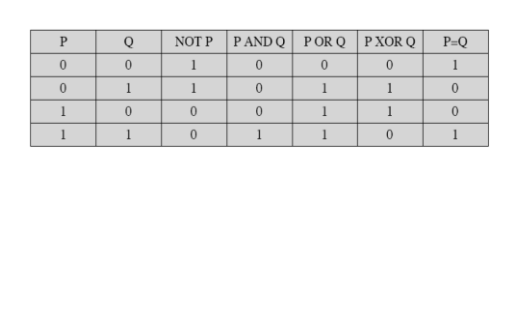

**Basic Logical Operations**

26

28

30

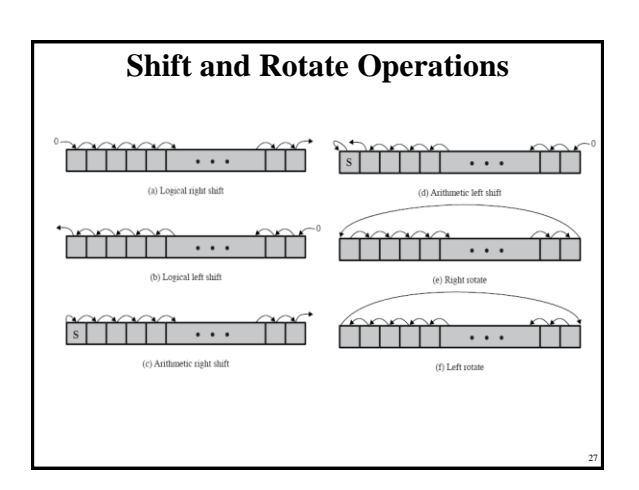

# **Examples of Shift and Rotate Operations**

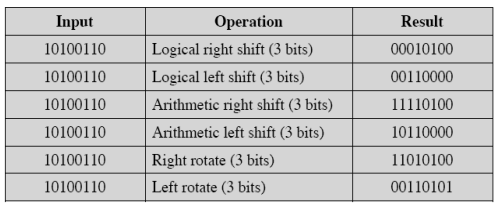

#### **An example - sending two characters in a word**

- Suppose we wish to transmit characters of data to an I/O device, 1 character at a time.
	- If each memory word is 16 bits in length and contains two characters, we must unpack the characters before they can be sent.
- To send the left-hand character:
	- Load the word into a register
	- AND with the value 1111111100000000
		- This masks out the character on the right

#### **An example - sending two characters in a word**

- Shift to the right eight times
	- This shifts the remaining character to the right half of the register
- Perform I/O
	- The I/O module reads the lower-order 8 bits from the data bus.
- To send the right-hand character:
	- Load the word again into the register
	- AND with 0000000011111111
	- Perform I/O

### **Conversion**

- Conversion instructions are those that change the format or operate on the format of data.
- For example: – Binary to Decimal conversion

# **Input/Output**

- May be specific instructions – IN, OUT
- May be done using data movement instructions (memory mapped)
- May be done by a separate controller (DMA)

32

34

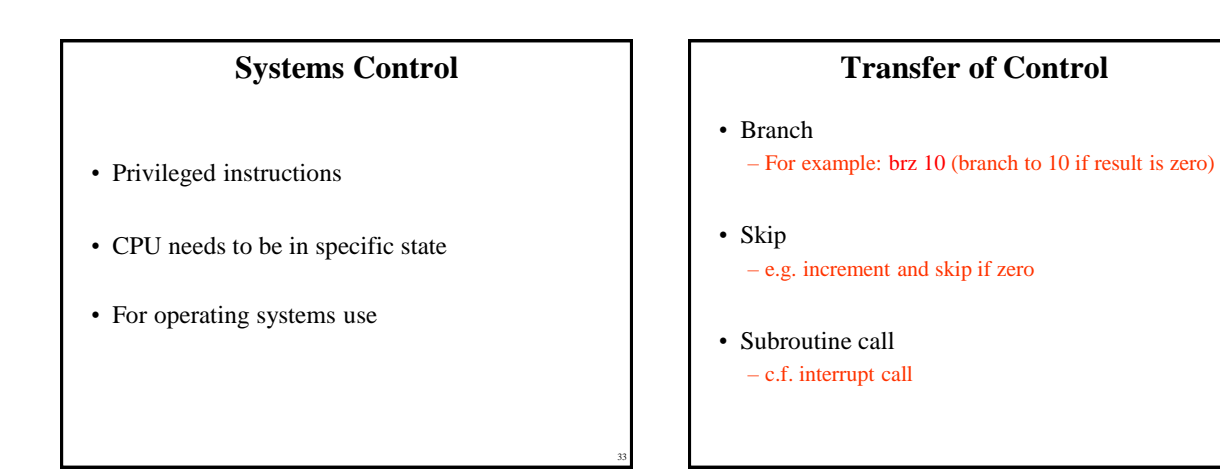

31

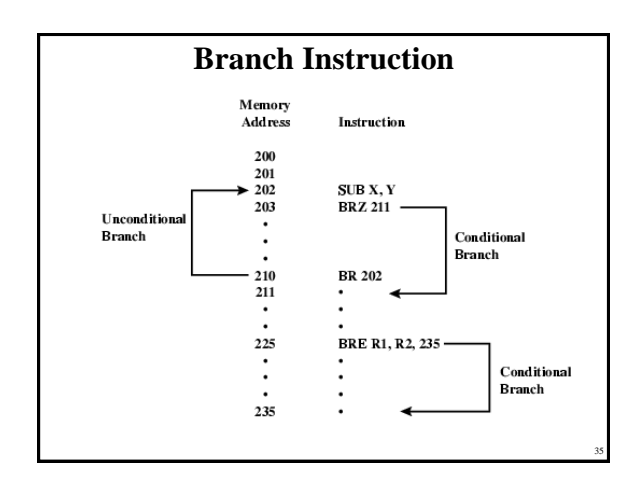

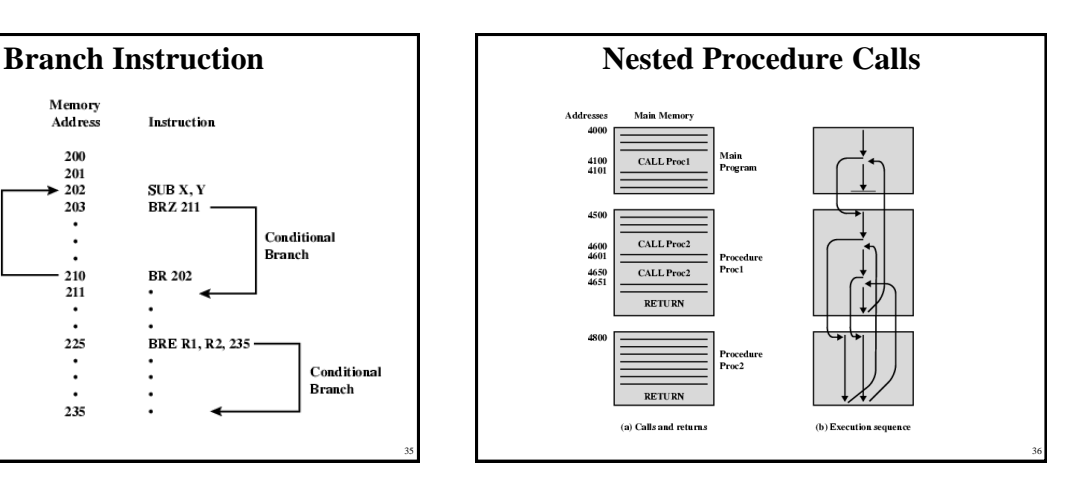

Copyright 2000 N. AYDIN. All rights reserved. 6

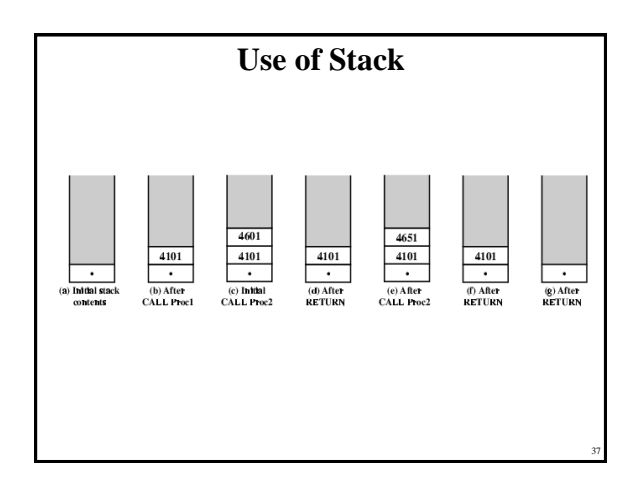

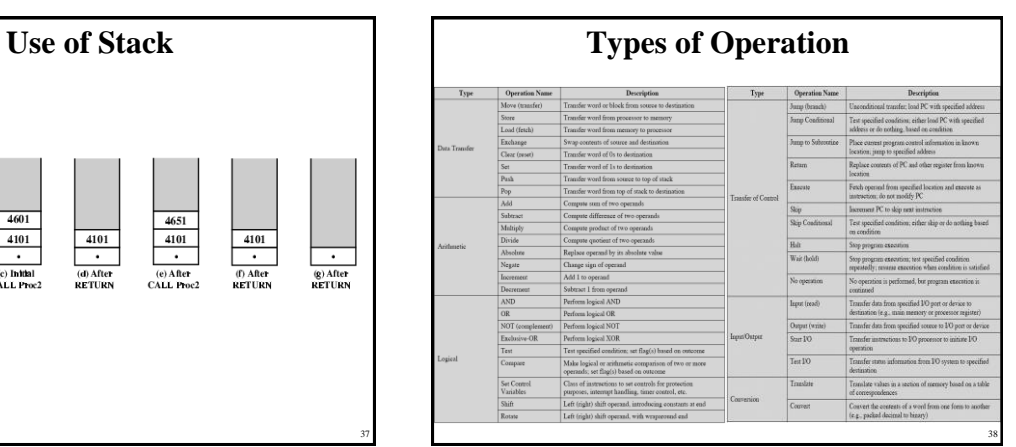

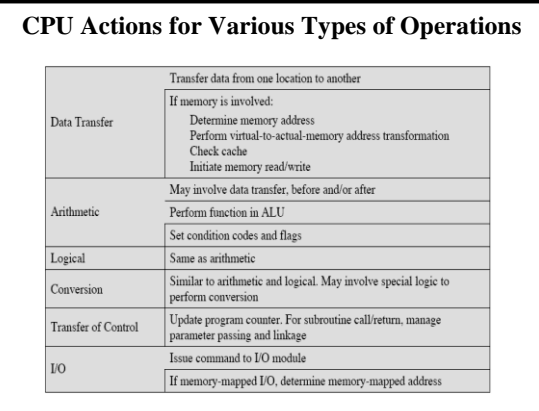

39

41

# **Pentium Operation Types**

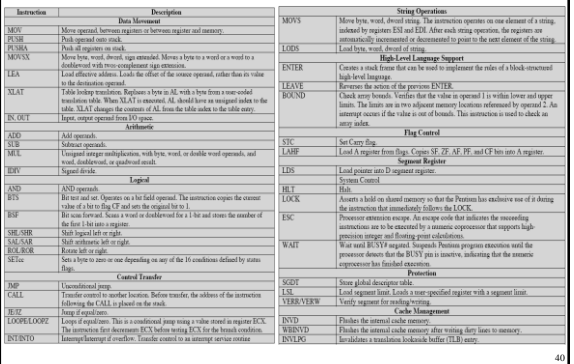

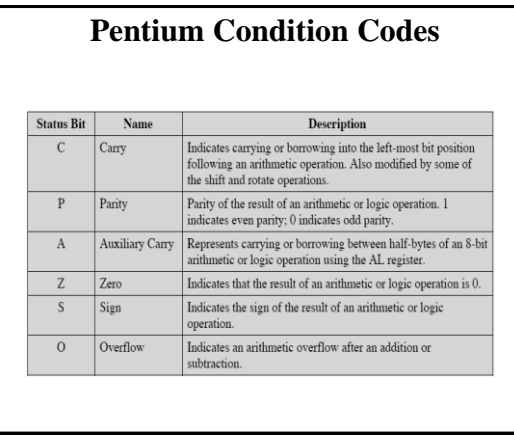

### **Pentium Conditions for Conditional Jump and SETcc Instructions**

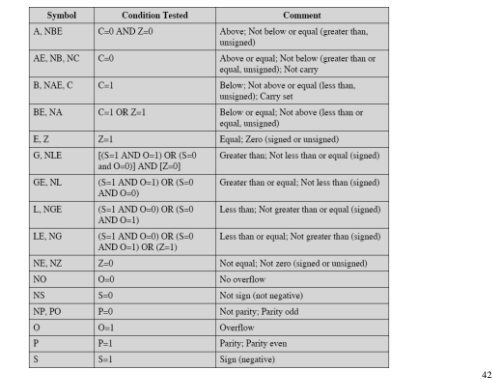

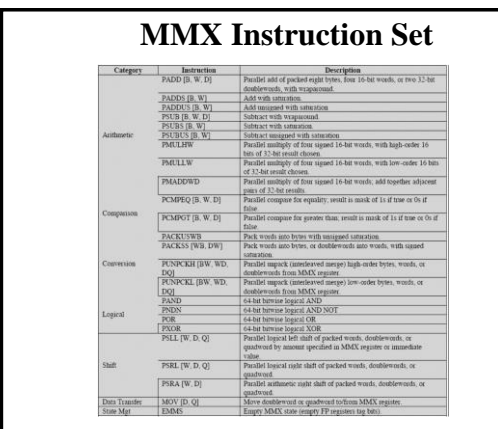

### **PowerPC Operation Types** Instruction arrowan terms<br>are a balacter and place effective address of internetion following<br>Link Regissers and the complete scale in Condition Register.<br>conditional on Conur Register and/or on bit in Condition Register.<br>coll to inv and place effective address of inword and zero extend to left; update source registe .<br>rd; load consecutive words into<br>pmeral-purpose register 31. altiple word, load consecutive weeds and<br>through general-purpose register 31.<br>tring of bytes into registers beginning with the string of bytes into registers beginning with<br>und from register 31 to register 0.<br>**Integer Arit** Add contents of two registers and place in third<br>Subtract contents of two registers and place in the<br>Multiply low-order 32-bit contents of two regist **CA Microsoftwarter de Micro**  $divd$ register.<br>Divide 64-bit contents of two registers and place in que<br>**Logical and Shift**<br>Compare two operands and set four condition bits in th Compare two operands and set four condition bits in the specified condition<br> $\mathsf{field}$ . Condition regirer  $\mathsf{AND}\mathsf{col}$  and<br> $\mathsf{Mod}$  condition Register are AND<br>not opping the condition phase in condition in the specifical p uber of consecutive 0 bits starting at bit zero in source<br>tion register.<br>deubleword register, AND with mask, and store in d<br>this in source register and store in destination register. 44

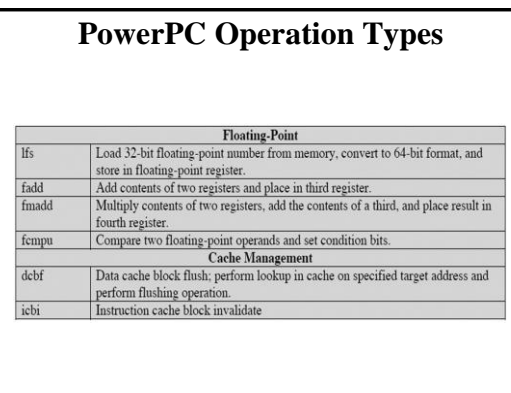

# **Byte Ordering**

- How should bytes within multi-byte word be ordered in memory?
- Some conventions

43

- Sun's, Mac's are "Big Endian" machines • Least significant byte has highest address
- Alphas, PC's are "Little Endian" machines • Least significant byte has lowest address

45 46

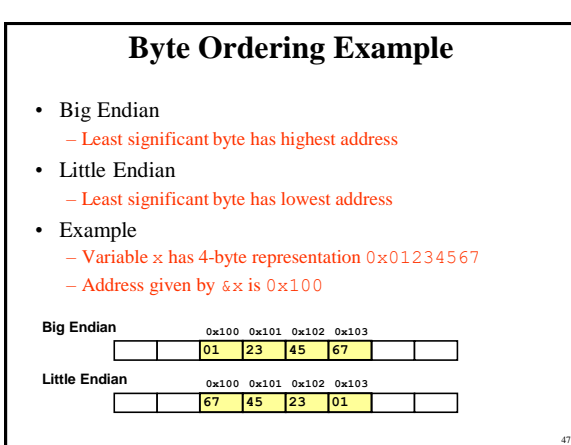

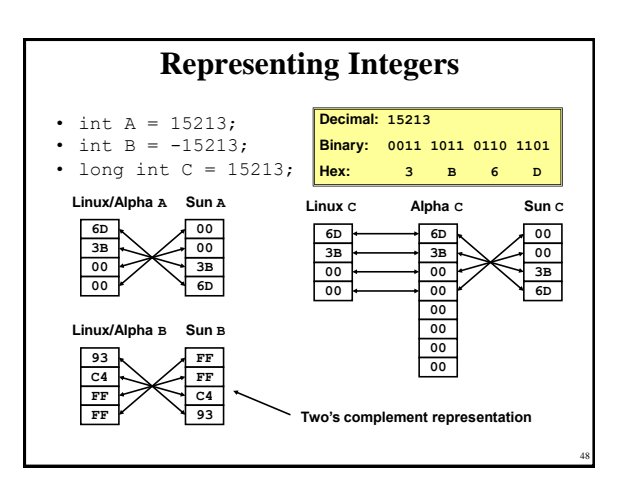

# Copyright 2000 N. AYDIN. All rights reserved. 8

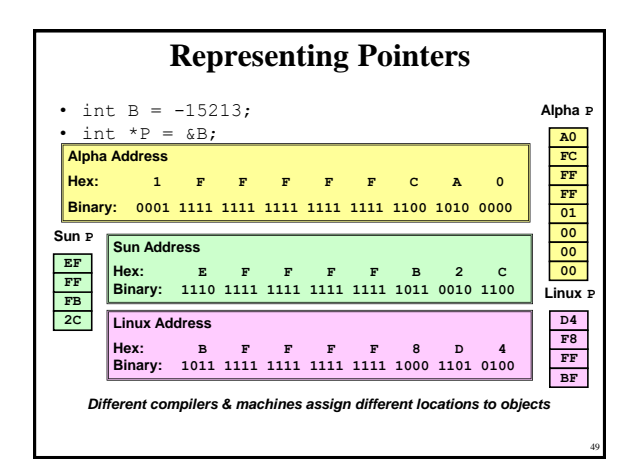

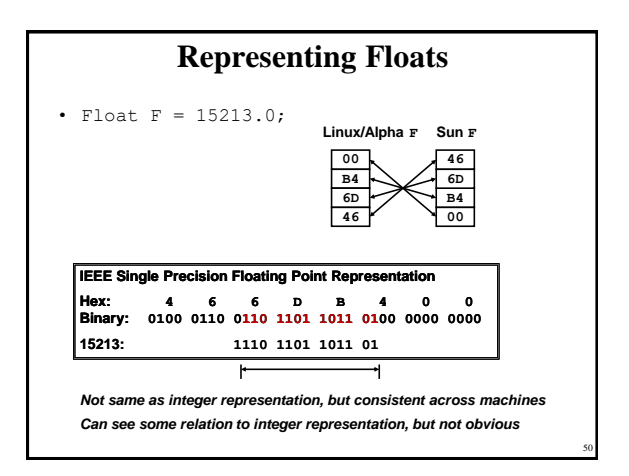

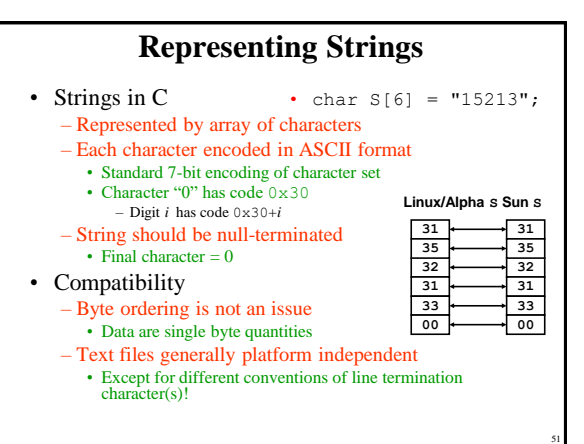

#### **Example of C Data Structure** struct (  $//0x1112_1314$ word int int  $pad:$ Ÿ.  $\begin{tabular}{ll} int & pad; & //\\ double & b; & //0x2122_23324_2536_2728\\ chaw1 & d(7)J; & //0x3132_23334\\ char^* & d(7)J; & //1x, 'w', 'c', 'D', 'E', 'F', 'G'\\ short & e; & //0x5152\\ int & f; & //0x6161_63564\\ \end{tabular}$ doubleword doubleword<br>word<br>byte array<br>halfword word  $\frac{11}{2}$ Big-endian address mapping Little-endian address mapping Byte<br>Addres Byte<br>Address  $11 \quad 12 \quad 13 \quad 14$ 11 12 13 14  $02 \t 03 \t 04 \t 05$  $06007$  $04$  03 02 01 00  $\overline{00}$  $\alpha$  $00 01$ 21 22 23 24 25 26 27 28 21 22 23 24 25 26 27 28  $\begin{tabular}{c|cc|cc} 0 & 0 & 0 & 0 \\ \hline D' & C & B' & A' \\ \end{tabular}$  $08$  $\overline{0}$ 09  $0A$   $0B$   $0C$  $_{0D}$  $0B$  $0F$  $0B$  $0\Delta$  $09$  $08$  $08$ 31 32 33 34 A' B' C D'  $\overline{\mathbf{D}^{\prime}}$  $31$  32 33 34  $\overline{16}$  $12$  $13 \mid 14 \mid 15 \mid 16 \mid 17$  $17 - 16 - 15 - 14$  $\overline{13}$  $12$  $\overline{11}$  $\overline{10}$  $\overline{10}$  $\begin{array}{c|cc}\n & \mathbf{G} & \mathbf{F}' & \mathbf{E}' \\
\hline\n\mathbf{1}\mathbf{B} & \mathbf{1}\mathbf{A} & \mathbf{19} & \mathbf{18}\n\end{array}$  $51 \quad 52$  $\overline{18}$  $1\mathrm{F}$  $IB$  ID IC  $18$  $\begin{array}{cccc} 61 & 62 & 63 & 64 \\ 20 & 21 & 22 & 23 \end{array}$  $\begin{matrix} 61 & 62 & 63 & 64 \end{matrix}$  $\overline{20}$  $20\,$  $23 \t 22 \t 21$  $20\,$ 52

#### **Common file formats and their endian order**

- **Adobe Photoshop** -- Big Endian
- **BMP (Windows and OS/2 Bitmaps)** -- Little Endian
- **DXF (AutoCad)** -- Variable
- **GIF** -- Little Endian • **IMG (GEM Raster)** -- Big Endian
- **JPEG** -- Big Endian
- **FLI (Autodesk Animator)** -- Little Endian
- 
- **MacPaint** -- Big Endian **PCX (PC Paintbrush)** -- Little Endian
- 
- **PostScript** -- Not Applicable (text!)<br>• **POV (Persistence of Vision ray-tracer)** -- Not Applicable (text!) • **QTM (Quicktime Movies)** -- Little Endian (on a Mac!)
- **Microsoft RIFF (.WAV & .AVI)** -- Both
- **Microsoft RTF (Rich Text Format)** -- Little Endian
- **SGI (Silicon Graphics)** -- Big Endian
- **Sun Raster** -- Big Endian<br>• **TGA** (Targa) -- Little End
- **TGA (Targa)** -- Little Endian
- **TIFF** -- Both, Endian identifier encoded into file **WPG (WordPerfect Graphics Metafile)** -- Big Endian (on a PC!)
- **XWD (X Window Dump)** -- Both, Endian identifier encoded into file

53

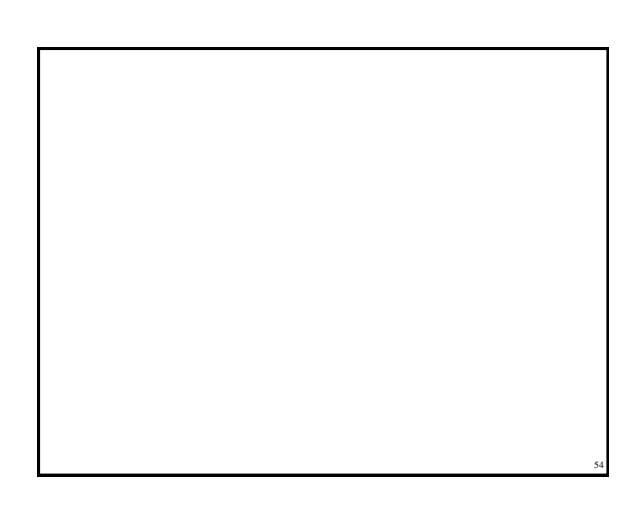

Copyright 2000 N. AYDIN. All rights reserved. 9